# УПРАВЛЕНИЕ ОБРАЗОВАНИЯ АДМИНИСТРАЦИИ МУНИЦИПАЛЬНОГО ОБРАЗОВАНИЯ ДИНСКОЙ РАЙОН

# МУНИЦИПАЛЬНОЕ АВТОНОМНОЕ ОБЩЕОБРАЗОВАТЕЛЬНОЕ УЧРЕЖДЕНИЕ МУНИЦИПАЛЬНОГО ОБРАЗОВАНИЯ ДИНСКОЙ РАЙОН «СРЕДНЯЯ ОБЩЕОБРАЗОВАТЕЛЬНАЯ ШКОЛА № 37 ИМЕНИ ПЕТРА ИОВИЧА ЕРЕМЕНКО»

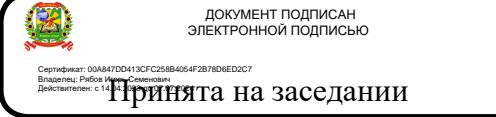

Педагогического совета «30» августа 2023 г. Протокол № 1

«Утверждаю» Директор МАОУ МО Динской район СОШ №37 имени П.И. Еременко  $M.C.$  Рябов Приказ № 341-О от 31.08.2023 г.

# **ДОПОЛНИТЕЛЬНАЯ ОБЩЕОБРАЗОВАТЕЛЬНАЯ ОБЩЕРАЗВИВАЮЩАЯ ПРОГРАММА**

# **ХУДОЖЕСТВЕННОЙ НАПРАВЛЕННОСТИ**

## *«***ФОТО-ВИДЕО СТУДИЯ***»*

**Уровень программы:** ознакомительный

**Срок реализации программы:** 1 год, 36 часов

**Возрастная категория:** 9-11 лет

**Состав группы:** до 15 человек

**Форма обучения:** очная

**Вид программы:** типовая

**Программа реализуется на бюджетной основе**

**Id-номер программы в навигаторе:** 

Автор-составитель: Мызина Светлана Григорьевна педагог-организатор дополнительного образования

#### **I. ПОЯСНИТЕЛЬНАЯ ЗАПИСКА**

Программа составлена на основе образовательной программы дополнительного образования детей Центра образования цифрового и гуманитарного профилей «Точка роста» МБОУ МО Динской район СОШ №37 имени П.И. Ерёменко.

#### **Актуальность курса**

Фото и видео прочно вошли в нашу повседневную жизнь, для кого-то это профессия, для других — возможность заполнить семейный альбом снимками памятных событий, для третьих — увлечение, способ самовыражения и самоутверждения. Обычно снимки начинающих фотографов не обладают той выразительностью, которая имела бы художественную ценность. Для создания такого снимка необходимо овладеть не только знаниями технических характеристик аппаратуры, изучить технологию негативного и позитивного процессов, но и уделить должное внимание вопросам изобразительного мастерства, овладеть способами художественного отображения снимка.

Занятия курса позволяют не только учиться правильно фотографировать, редактировать, записывать на носители и упорядочивать фотографии в архиве, но и создавать минивидеофильмы о своём классе, семье, друзьях и т.д., а также развивают у учащихся логическое мышление, внимание, память, фантазию и творческие способности, которые наверняка помогут учащимся в жизни и при выборе будущей профессии.

Занятия внеурочной деятельности будут проводится на базе Центра образования цифрового и гуманитарного профилей «Точка роста», созданного в целях развития и реализации основных и дополнительных общеобразовательных программ цифрового, естественнонаучного гуманитарного профилей, формирования социальной культуры, проектной деятельности, направленной не только на расширение познавательных интересов школьников, но и на стимулирование активности, инициативы и исследовательской деятельности обучающихся.

#### **Возрастная группа и объём часов**

 Программа рассчитана на 1 год обучения для детей 8-10 лет по модулям «Работа с фотографией» 17 часов, «Видеосъемка» 19 часов. Модули реализуются независимо друг от друга и в любой последовательности. Принимаются дети без специальных знаний.

Занятия проводятся один раза в неделю.

Рекомендуемое количество учащихся в объединении -15 человек.

Учитывая индивидуальные особенности развития детей, местные условия, интересы обучающихся, в программе возможны изменения в продолжительности и порядке прохождения тем.

#### **Цели и задачи:**

Основной целью изучения курса является освоение базовых понятий и методов фото и видеосъемки; изучение программ для редактирования фото-видео материалов, обеспечение глубокого понимания принципов построения и хранения изображений, видео и звуковых файлов; профориентация учащихся. Реализация намеченной цели осуществляется путём решения следующих **задач**:

#### **Образовательных:**

#### **Познакомить учащихся с:**

- правилами подбора сюжетов к теме;
- графическим редактором Microsoft Office Word;
- программой для просмотров слайд шоу Microsoft Office Power Point;
- графическими редакторами Microsoft Office Picture Manager и ФотоДекор, Фото - Эдитор ;
- видео-редакторами Movie Maker, Windows Live и PowerDirector;
- формированием архива;

#### **Развивающих:**

Развивать у учащихся:

- пользовательский навык работы на компьютере;
- логическое мышление, внимание, память, фантазию, творческие способности;
- способности предвидеть сюжет из прочитанного сценария;
- способность соотносить звуковое сопровождение и видеоматериал.

#### **Воспитывающих:**

- Воспитывать чувство ответственности за результаты своего труда;
- Формировать установки на позитивную социальную деятельность в информационном обществе, на недопустимости действий нарушающих правовые, этические нормы работы с информацией;
- Воспитывать стремление к самоутверждению через освоение компьютера и созидательную деятельность с его помощью;
- Воспитывать личную ответственность за результаты своей работы на компьютере, за возможные свои ошибки;
- Воспитывать потребность и умение работать в коллективе при решении сложных задач, скромность, заботу о пользователе продуктов своего труда.

## **II. ПЛАНИРУЕМЫЕ РЕЗУЛЬТАТЫ**

В процессе учебной деятельности воспитанники должны:

Приобрести социальных знаний, понимание социальной реальности и повседневной жизни;

- Сформировать в себе позитивное отношение к базовым ценностям нашего общества и к социальной реальности в целом;

- приобрести опыт самостоятельного социального действия;

- овладеть приёмами правильного пользования инструментами, приборами и приспособлениями;

- уметь художественно оформлять фотоработы;

- выработать личностные качества: усидчивость, аккуратность, точность.

Содержание программы предусматривает подведение воспитанников к осознанному выбору одной из рабочих профессий по профилю. По завершению изучения данной программы воспитанники должны овладеть следующими знаниями, умением и навыками:

- принципы организации рабочего места и основные правила техники безопасности;
- основные понятия фотографии, графического изображения;
- навыки компьютерной обработки фотографии;
- назначение и устройство фототехники;
- иметь понятие о постановке кадра;
- знать устройство и принцип работы фотоаппарата, основные функции.

## **Способы отслеживания и контроля результатов**

 Оценивание и контроль деятельности учащихся осуществляется в форме творческих отчетов. На творческий отчет каждый воспитанник представляет свою творческую, самостоятельную работу определенного уровня сложности. Оценивание работ производится по уровням: низкий, средний, высокий. При оценке творческих заданий применяется коллективная оценка, т.е. воспитанники сами оценивают каждую представленную творческую работу. Воспитанники на практических, творческих занятиях сами выбирают область деятельности, которая им интересна. Педагог поощряет инициативу и самостоятельность и, если возникает необходимость, корректирует технологическое, художественное направление в работе учащихся.

## **Критерии оценки результатов итоговой аттестации обучающихся по модулю «Работа с фотографией»**

1. Теоретические занятия

Высокий уровень. Знание различных способов обработки цифровых фотографий, особенности фотосъемки в различных условиях, условии создания художественной фотографии, меры безопасности.

Средний уровень. Знать общие сведения по фотографии, меры безопасности, способы обработки фотографии.

Низкий уровень. Знать основные способы обработки, меры безопасности.

2. Практические умения

Высокий уровень. Владеет большинством приемов фотосъемки, различными приемами создания фотоэффектов, производить художественную обработку фотографии.

Средний уровень. Владеет основными приемами фотосъемки, умеет создавать различные фото по инструктажу.

Низкий уровень. Владеет некоторыми приемами создания фото, умеет действовать по инструктажу.

**Критерии оценки результатов итоговой аттестации обучающихся по модулю «Видеосъёмка»**

1. Теоретические занятия

Высокий уровень. Знание различных способов обработки видео, особенности видеосъёмки и различных условиях, условии создания видео, меры безопасности.

Средний уровень. Знать общие сведения по видео, меры безопасности, способы обработки видео.

Низкий уровень. Знать основные способы обработки, меры безопасности.

2. Практические умения

Высокий уровень. Владеет большинством приемов видеосъемки, различными приемами создания видеоэффектов, производить художественную обработку видео.

Средний уровень. Владеет основными приемами видеосъёмки, умеет создавать различные видео по инструктажу.

Низкий уровень. Владеет некоторыми приёмами создания видео, умеет действовать по инструктажу.

## **III. СОДЕРЖАНИЕ И ТЕМАТИЧЕСКОЕ ПЛАНИРОВАНИЕ**

При реализации программы, используются технология личностноориентированного обучения, дифференцированный подход, в воспитательном процессе – технология коллективной творческой деятельности.

 В ходе реализации образовательной программы, полученные в процессе учебной деятельности теоретические знания, закрепляются на практических занятиях, отрабатываются умения и закрепляются приобретенные навыки.

Основными формами организации обучения являются:

лекционные занятия, сообщения, беседы, экскурсии и имеют своей целью создание условий для развития способностей слушать и слышать, видеть и замечать, концентрироваться на нужном, наблюдать и воспринимать.

- индивидуальные занятия способствуют более качественному усвоению практических навыков и умений;

- групповые занятия обеспечивают дифференцированный подход к обучению, повышают качество теоретических знаний;

зачет выявляет уровень обученности воспитанников;

- включение детей в творческий процесс;

- производство мультимедиа продуктов помогает увидеть конечный результат, фиксировать успех, достижение других воспитанников, выявляет недостатки;

- выполнение каждым членом коллектива творческого задания позволяет выявить оригинальные находки и получить более интересный конечный результат;

- выполнение самостоятельных работ помогает воспитаннику и педагогу видеть результаты образовательного процесса, способствует укреплению познавательного интереса, дает возможность корректировать образовательный процесс на индивидуальных занятиях;

творческие работы позволяют видеть конечный результат образовательного процесса, выявляют уровень творчества каждого воспитанника;

- коллективные творческие дела помогают сплотить коллектив.

Основными методами обучения на занятиях являются:

- практический (работа на фото-видео технике);

- наглядный (иллюстрация, демонстрация, просмотр

видеоматериалов); - словесный (объяснение, рассказ, беседа, лекция, дискуссия);

- работа с литературой (чтение, изучение, конспектирование). Основные принципы обучения:

- доступность:
- научность;
- наглядность;

- последовательность и системность;

- учет индивидуальных особенностей обучающихся.

#### **Модуль «Работа с фотографией»**

#### **Тематическое планирование**

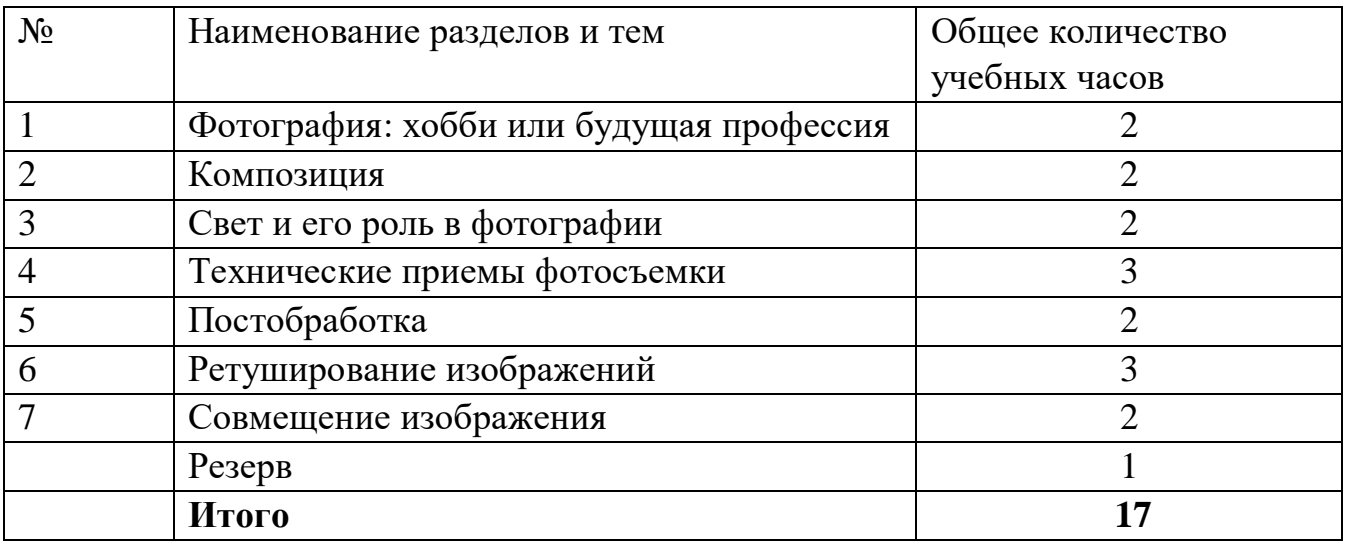

#### **Материально-техническое обеспечение.**

Для реализации содержания программы педагогу необходимо иметь

как минимум:

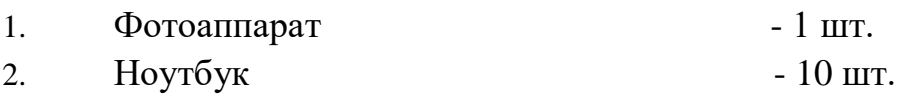

## 3. Принтер - 1 шт.

## **Модуль «Видеосьёма» Тематическое планирование**

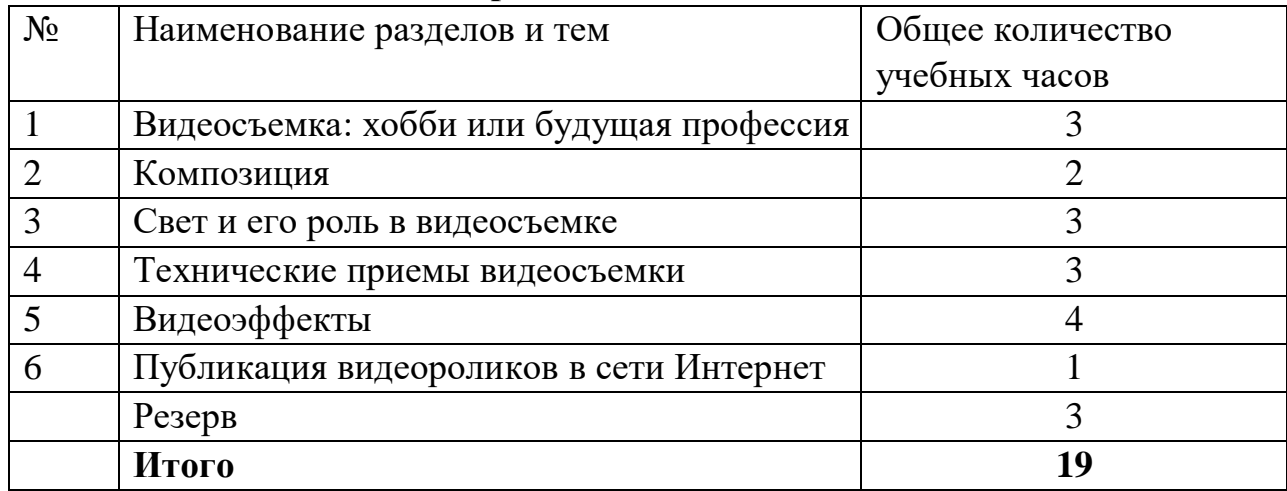

#### **Материально-техническое обеспечение.**

 Для реализации содержания программы педагогу необходимо иметь как минимум:

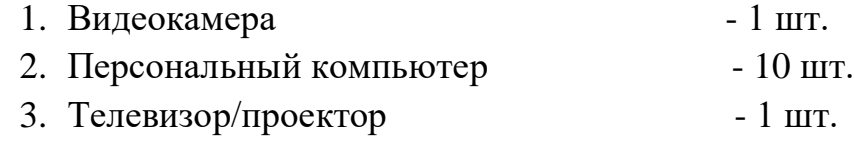

# СОГЛАСОВАНО

Протокол заседания методического совета МАОУ МО Динской район СОШ №37 имени П.И. Ерёменко Председатель методического совета И.О. Гоголевская

## СОГЛАСОВАНО

Руководитель Центра образования цифрового и гуманитарного профилей «Точка роста» Е.Н. Мисюгина «31» августа 2020 г.

СОГЛАСОВАНО:

руководитель центра «Точка Роста» МАОУ МО Динской район СОШ №37 имени П.И. Ерёменко \_\_\_\_\_\_\_\_\_\_\_\_\_\_\_\_\_\_\_\_\_\_О.И.Гоголевская

«31» августа 2022 г.

### КРАСНОДАРСКИЙ КРАЙ ДИНСКОЙ РАЙОН СТАНИЦА СТАРОМЫШАСТОВСКАЯ МУНИЦИПАЛЬНОЕ БЮДЖЕТНОЕ ОБЩЕОБРАЗОВАТЕЛЬНОЕ УЧРЕЖДЕНИЕ МУНИЦИПАЛЬНОГО ОБРАЗОВАНИЯ ДИНСКОЙ РАЙОН «СРЕДНЯЯ ОБЩЕОБРАЗОВАТЕЛЬНАЯ ШКОЛА №37 ИМЕНИ ПЕТРА ИОВИЧА ЕРЁМЕНКО» **ЦЕНТР ОБРАЗОВАНИЯ ЦИФРОВОГО И ГУМАНИТАРНОГО ПРОФИЛЕЙ «ТОЧКА РОСТА»**

# **КАЛЕНДАРНО-ТЕМАТИЧЕСКОЕ ПЛАНИРОВАНИЕ Программы дополнительного образования детей технической направленности «ФОТО-ВИДЕО СТУДИЯ»**

**Уровень программы:** ознакомительный **Возрастная категория:** 8-10 лет (2-4 классы) **Срок реализации программы:** 1 год **Кол-во учебных недель:** 34 **Кол-во часов в неделю:** 1 **Преподаватель:** Сидоренко Олеся Геннадьевна

# **Календарно-тематическое планирование Модуль «Работа с фотографией» 2-4 классы**

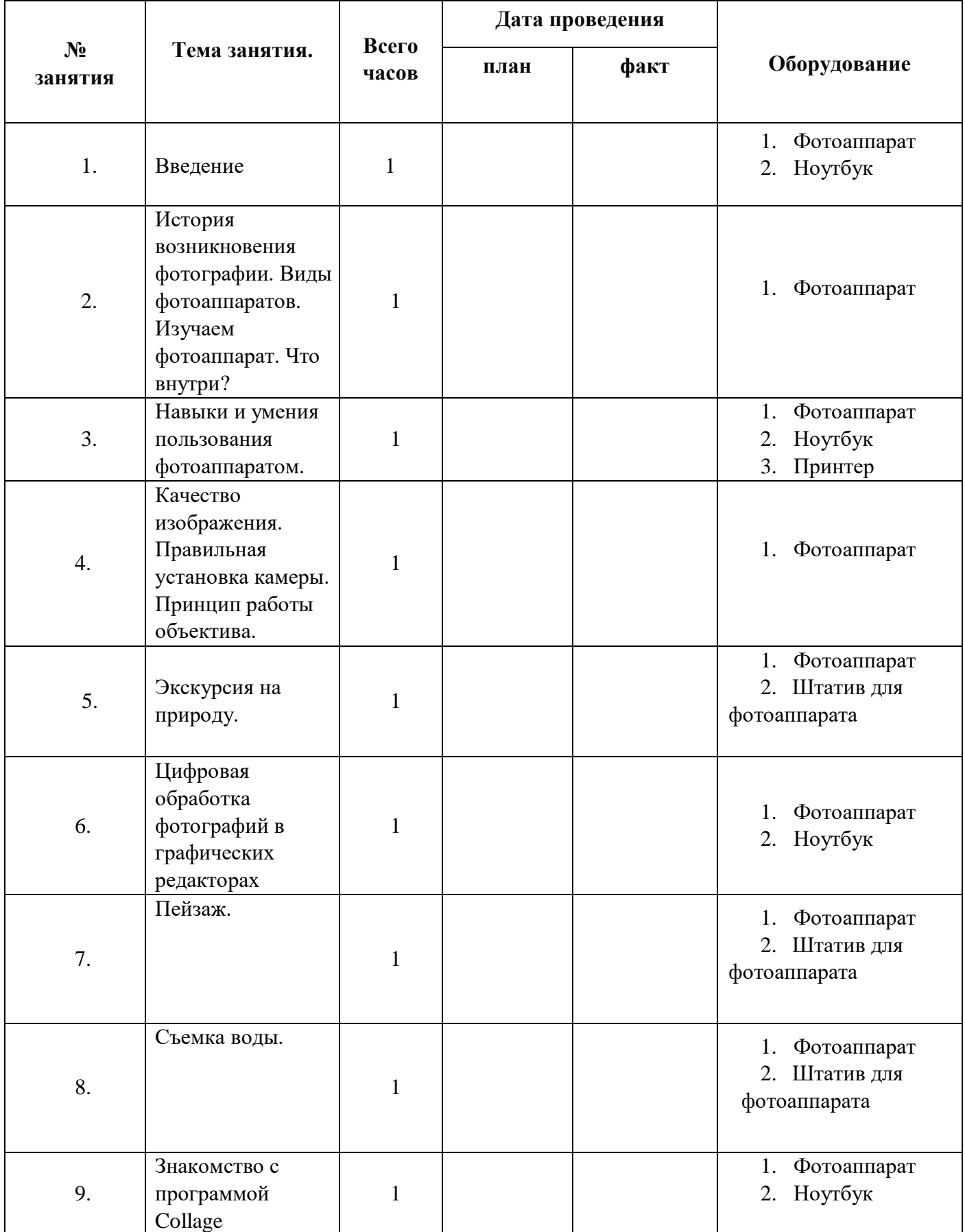

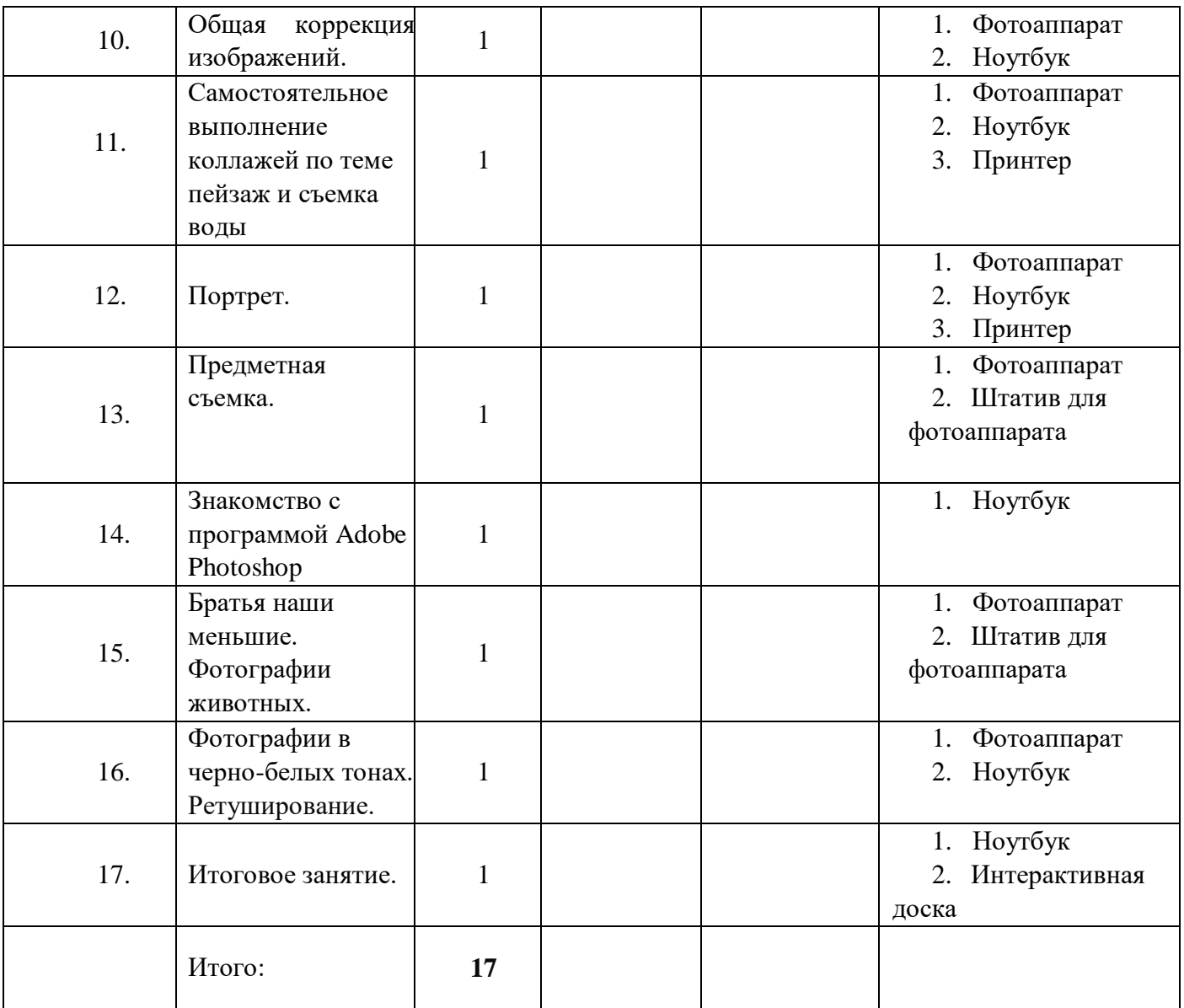

# **Календарно-тематическое планирование Модуль «Видеосъемка»**

## **2-4 классы**

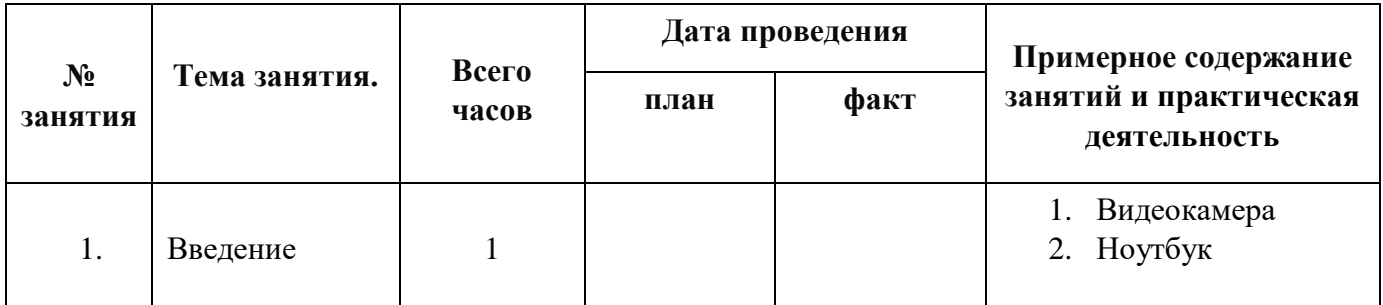

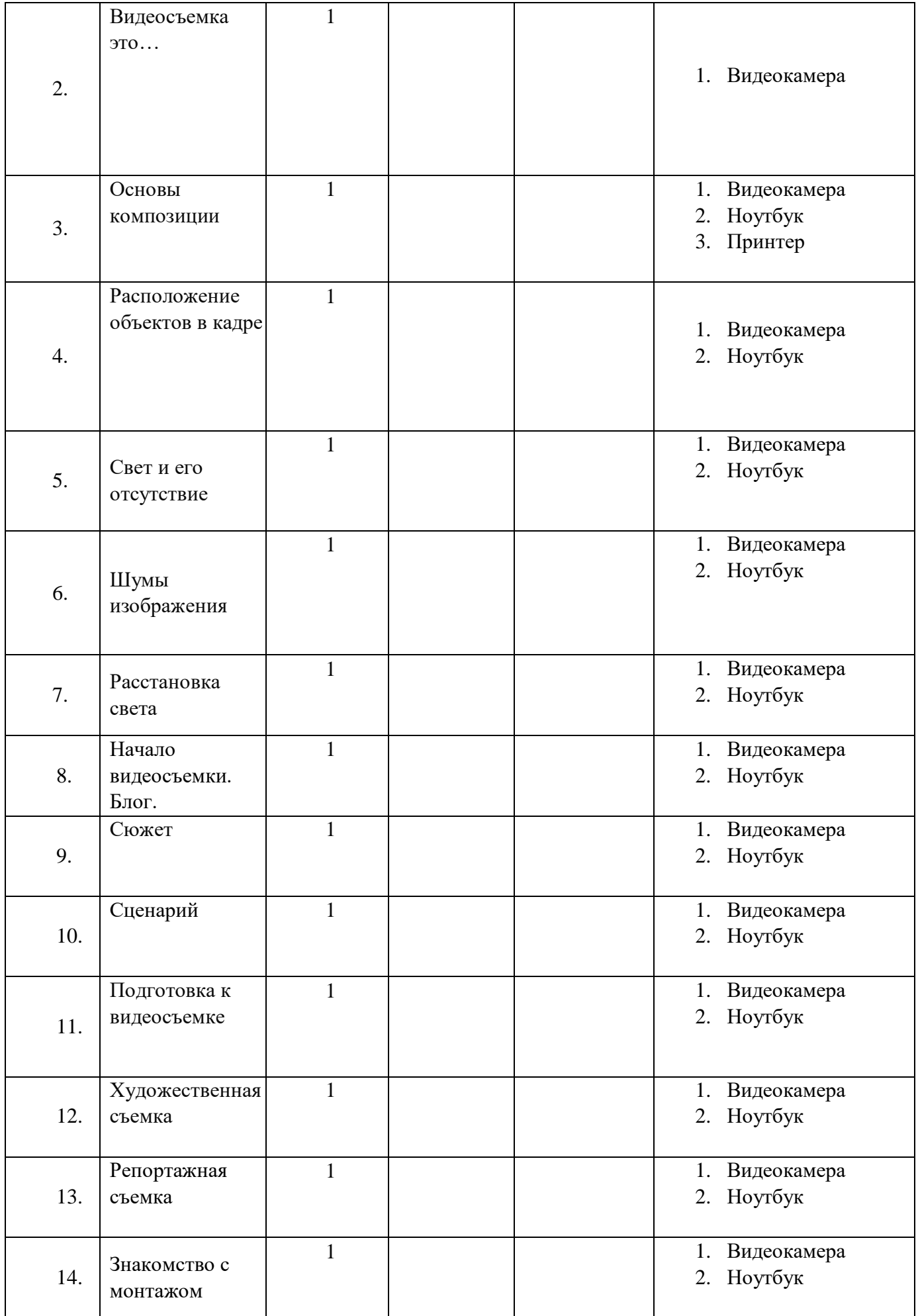

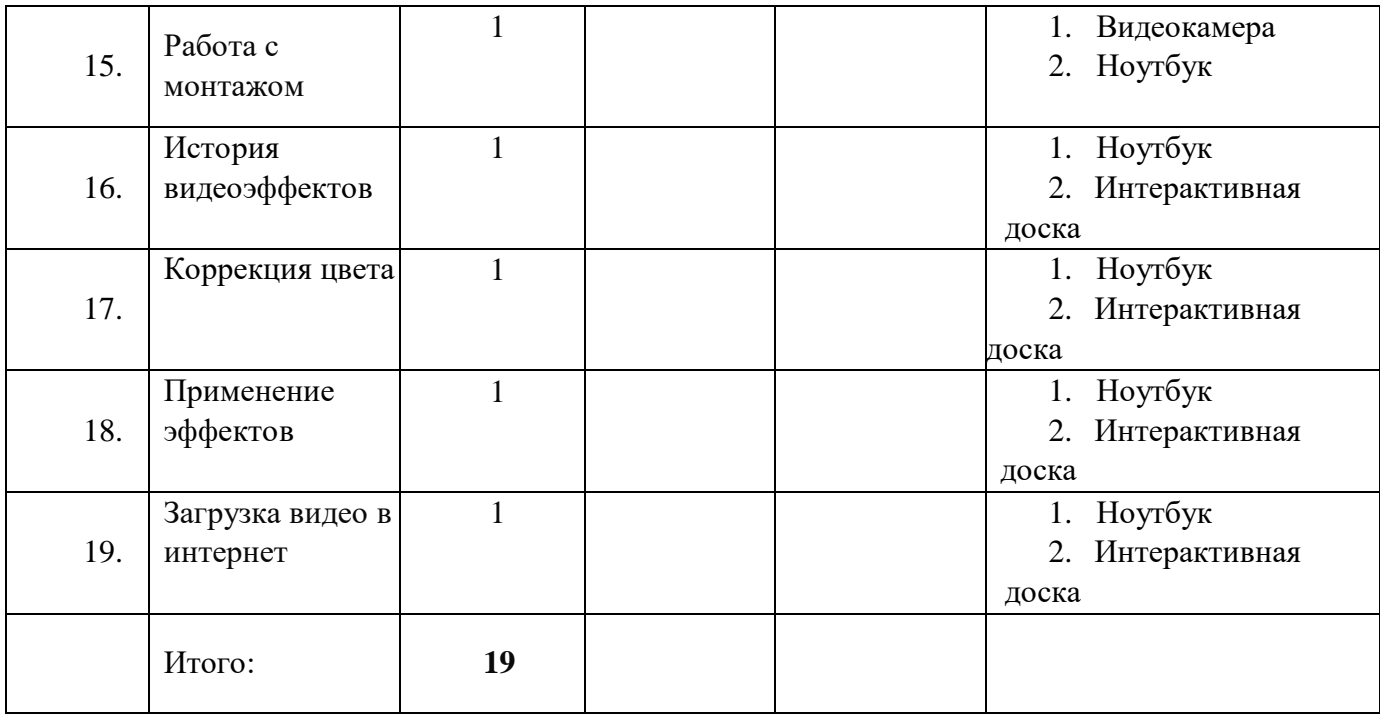